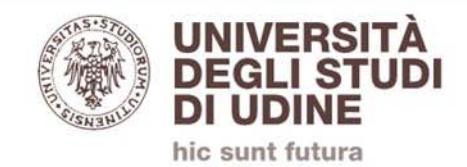

## **Microsoft Teams**

## **Condividere le registrazioni delle videolezioni**

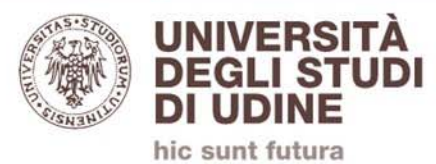

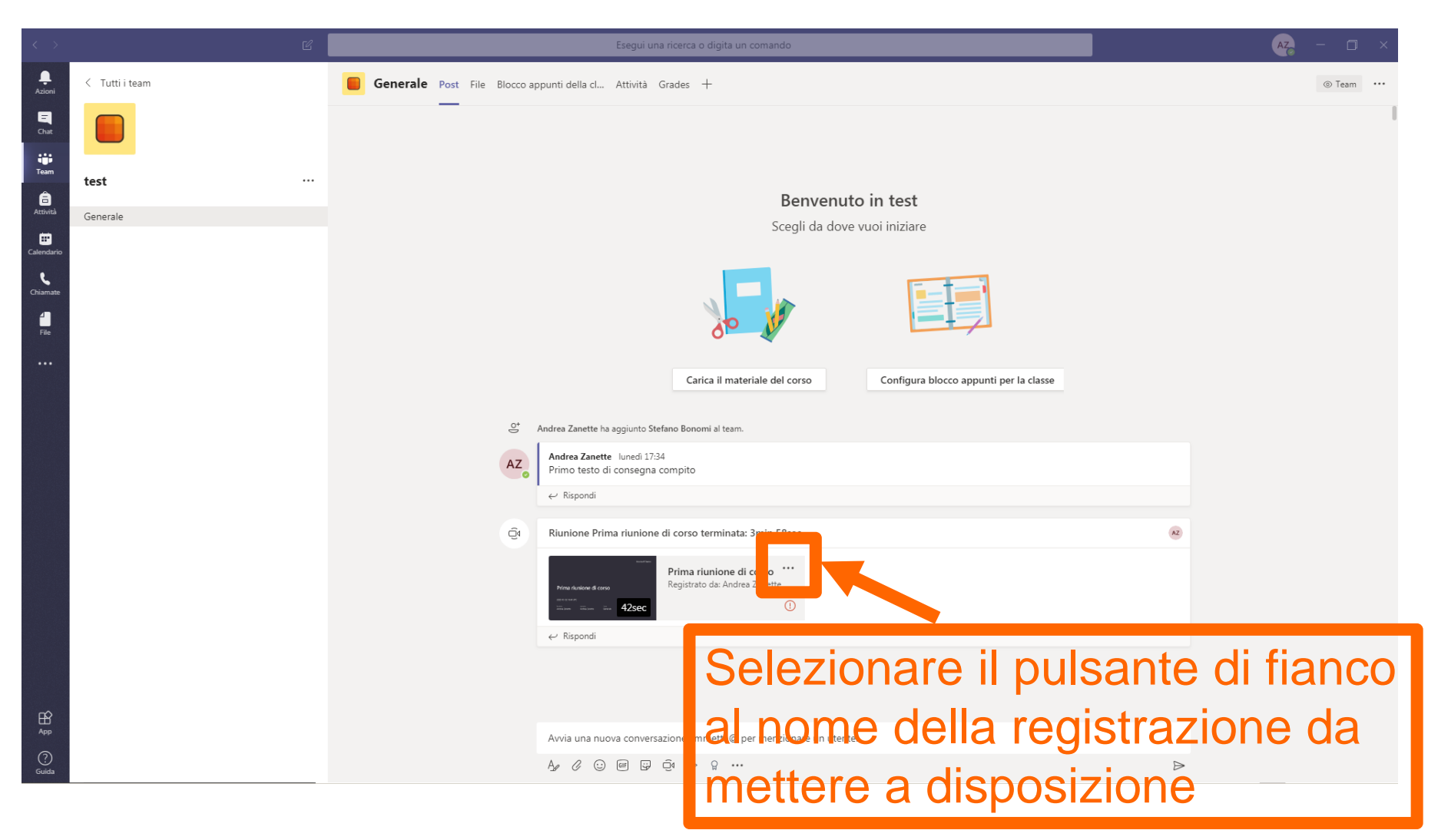

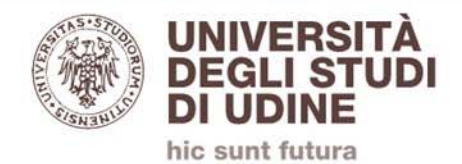

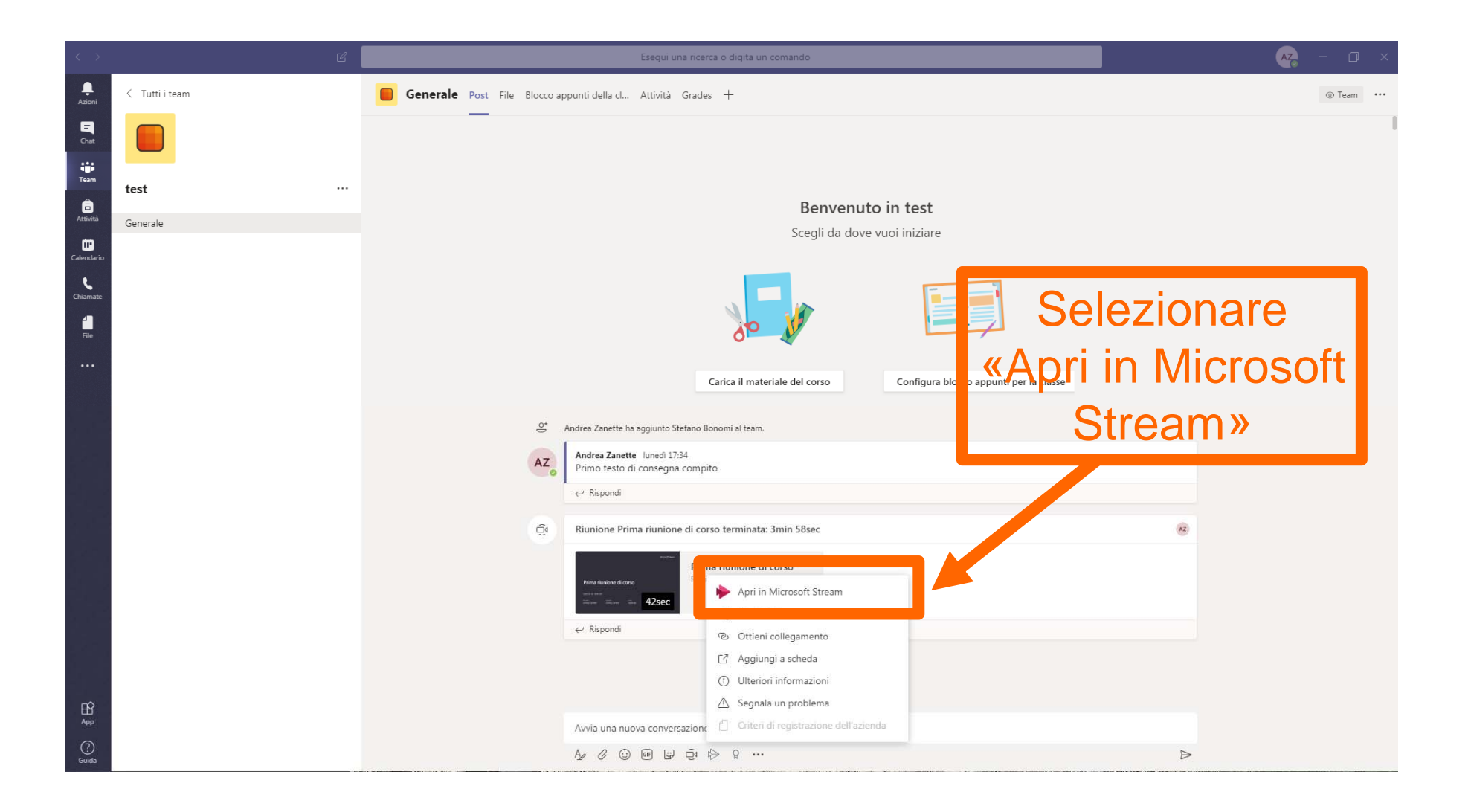

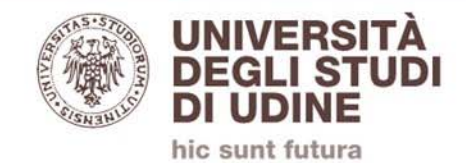

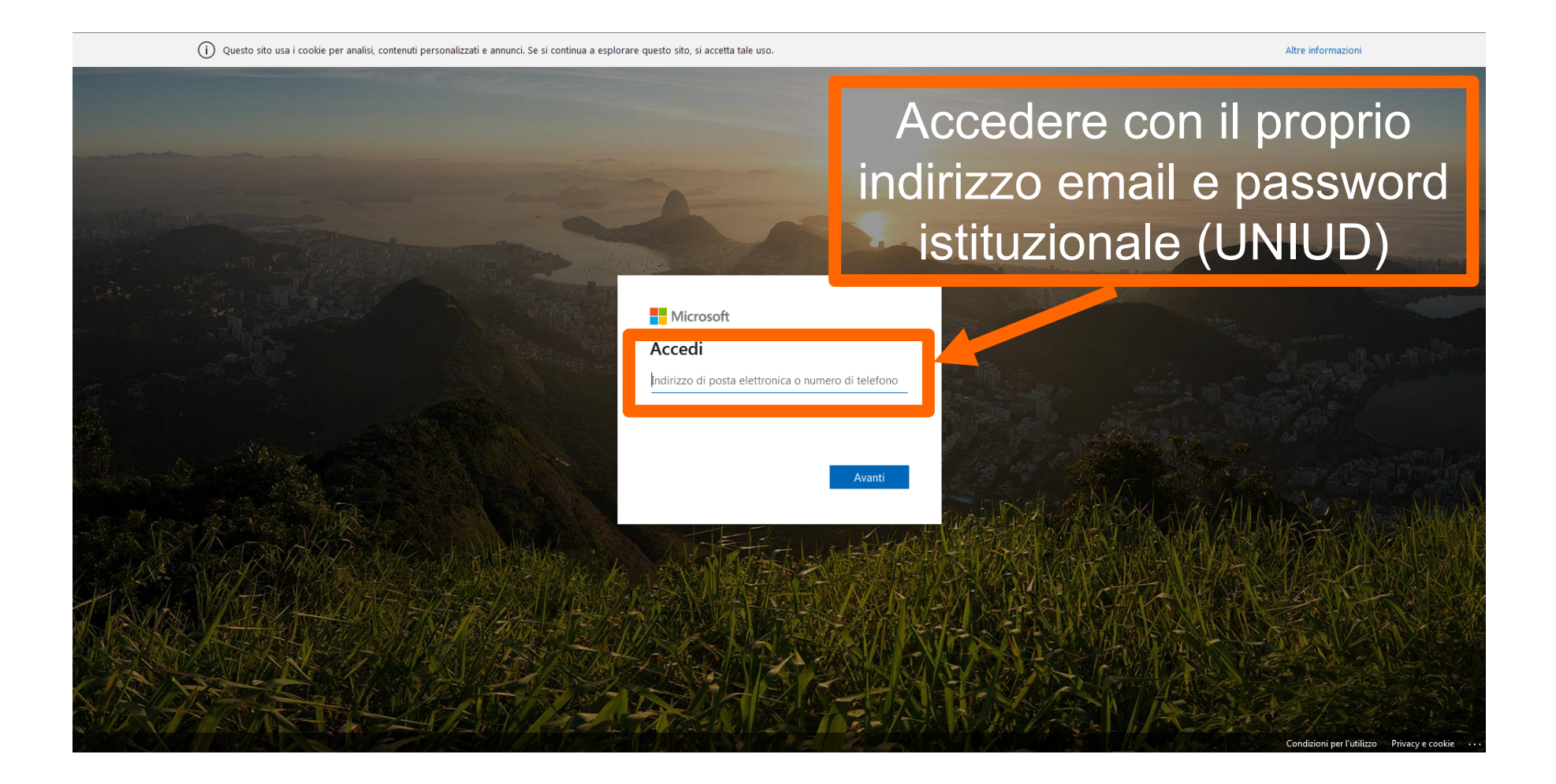

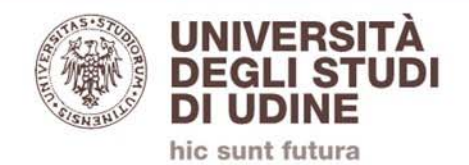

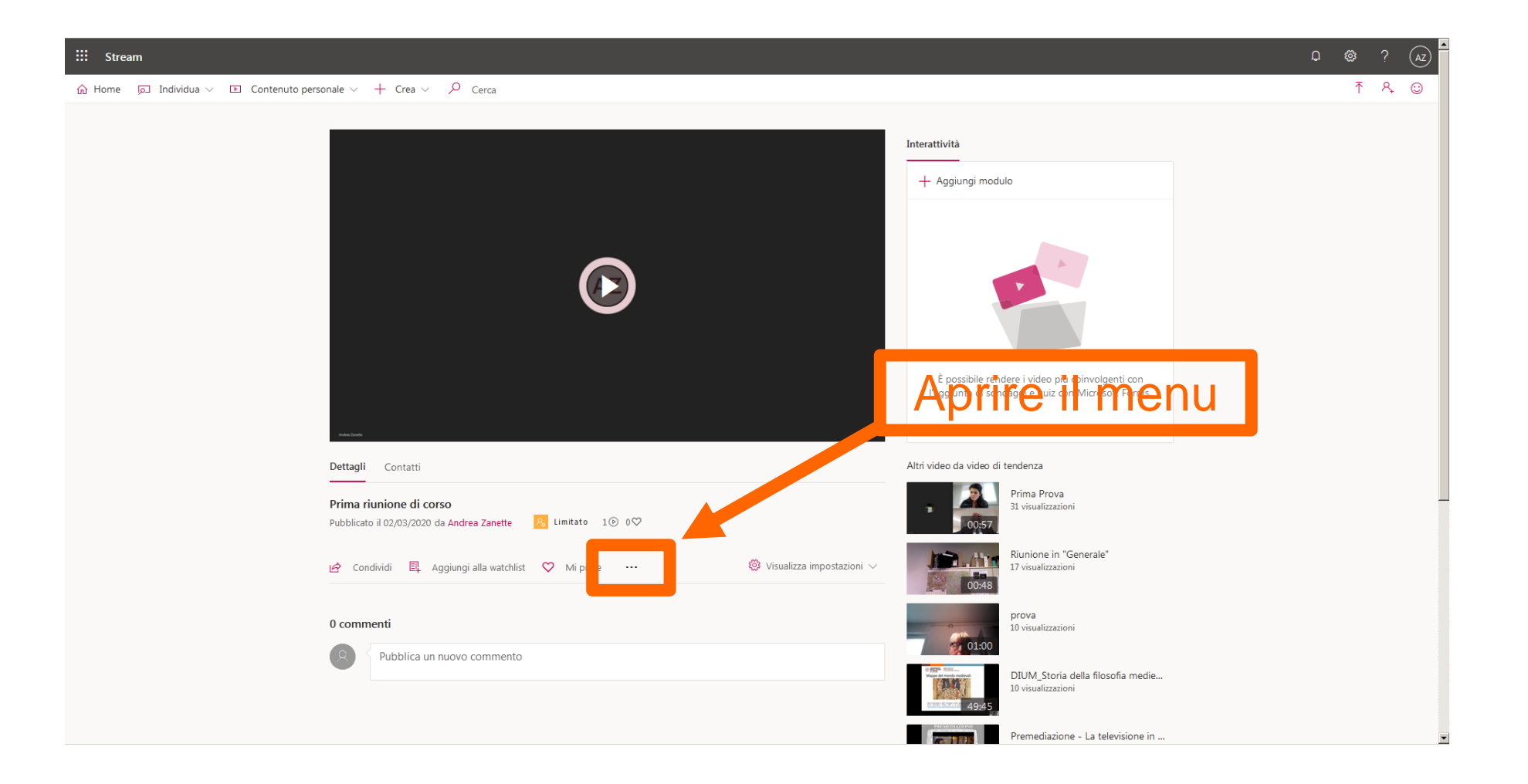

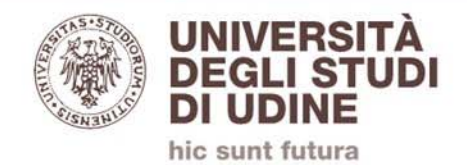

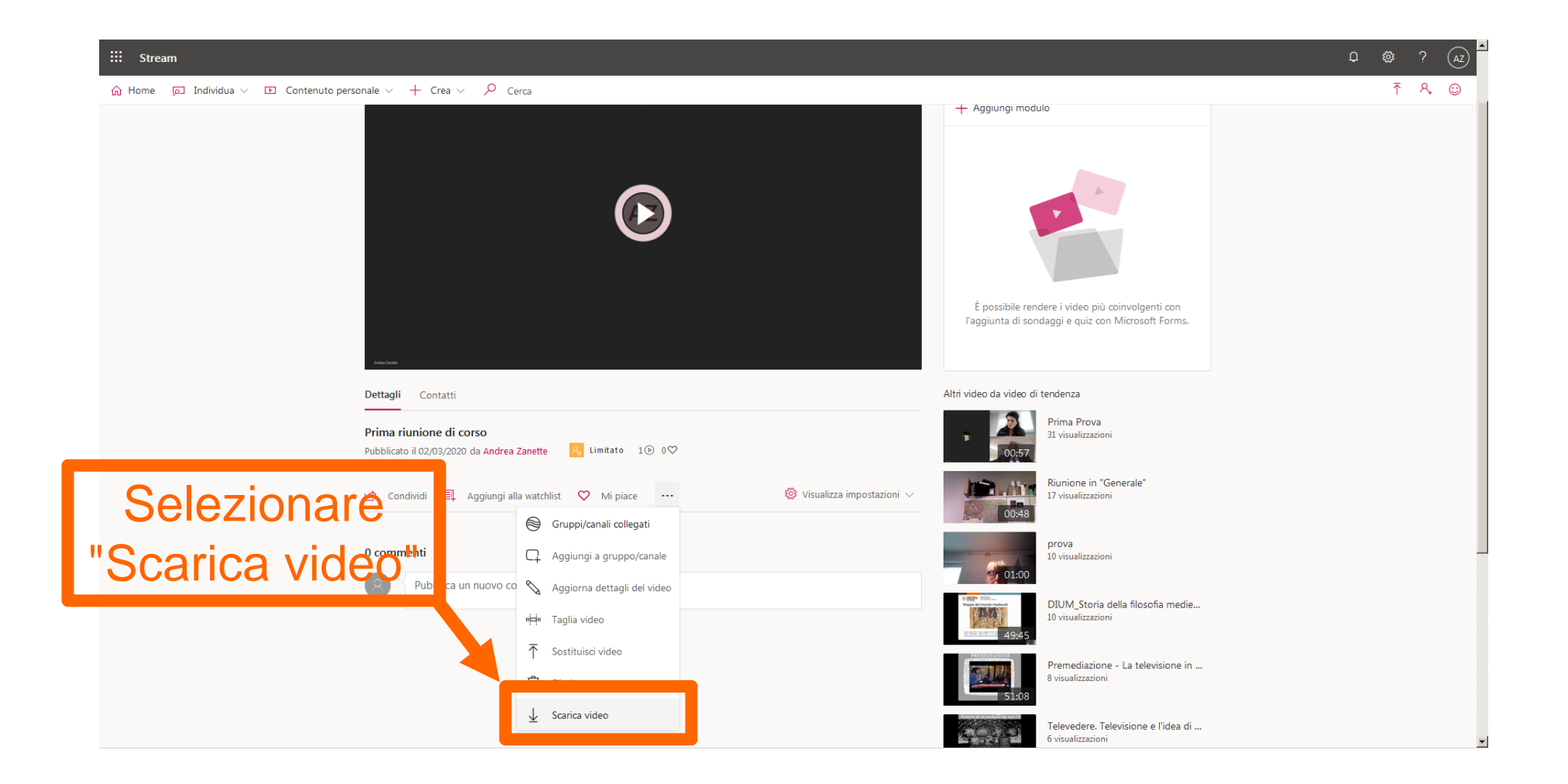

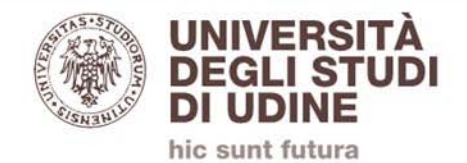

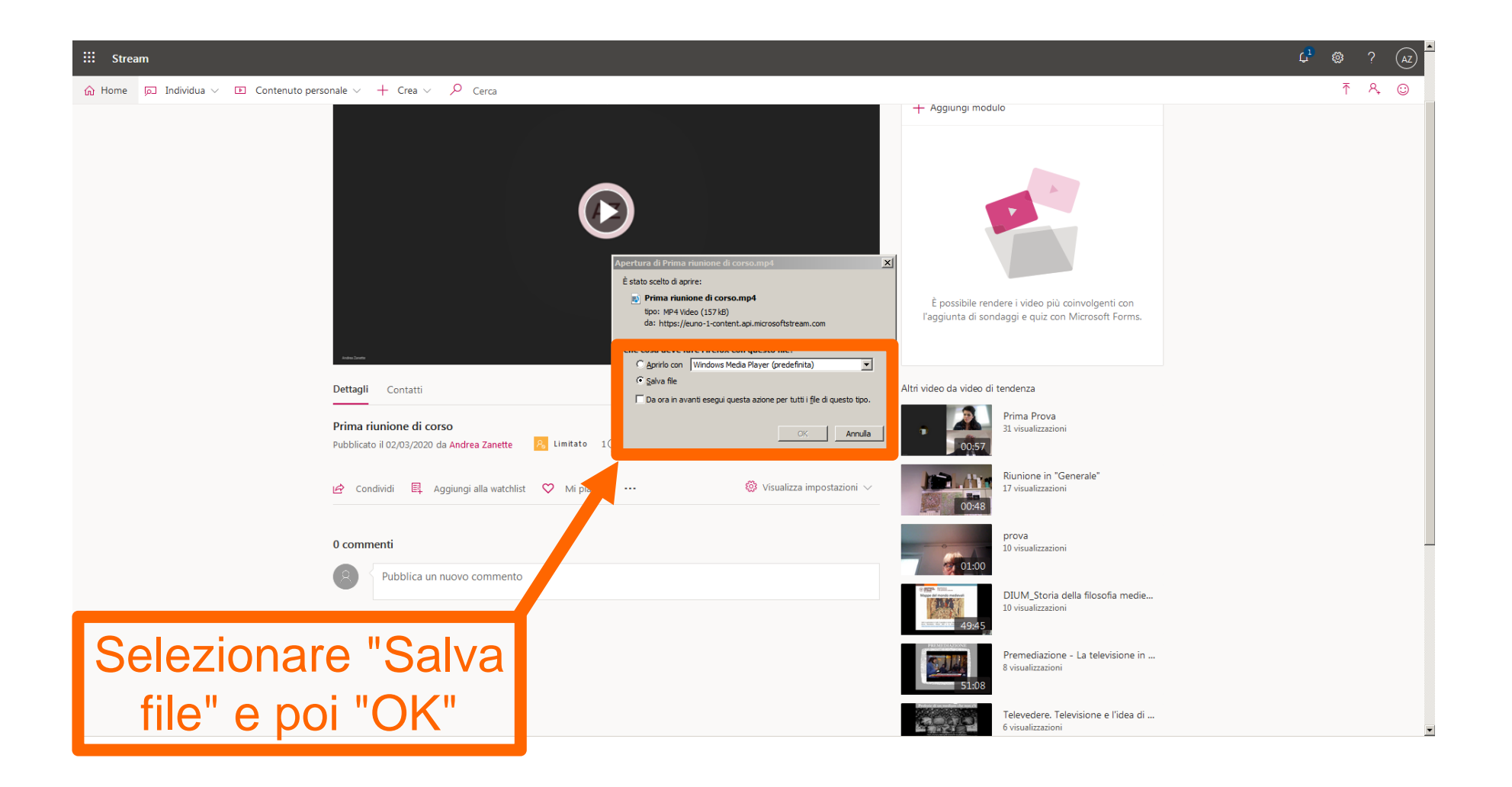

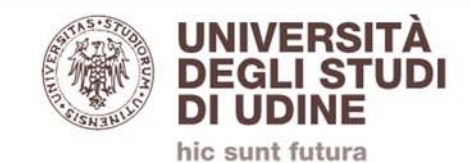

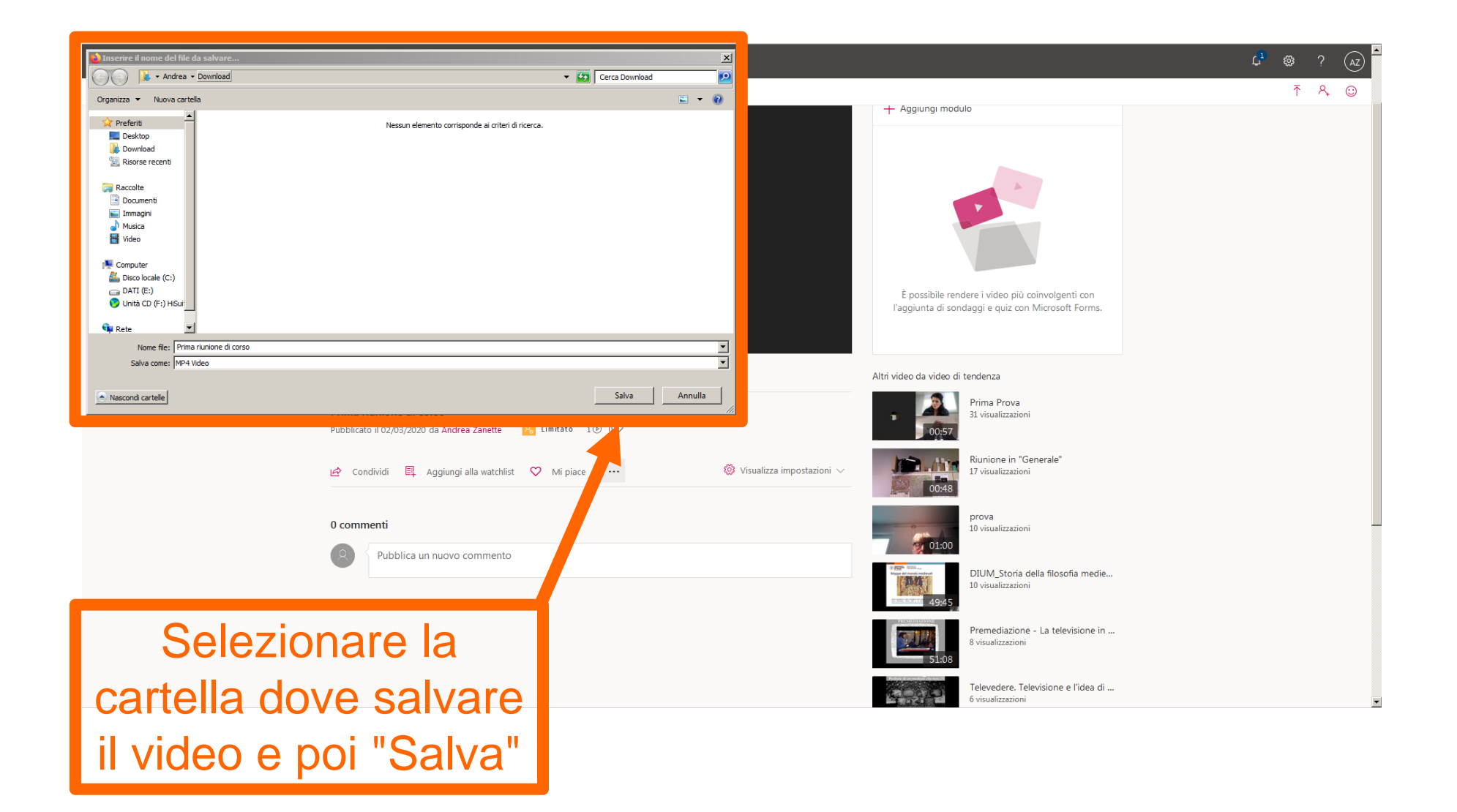

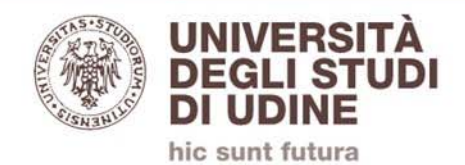

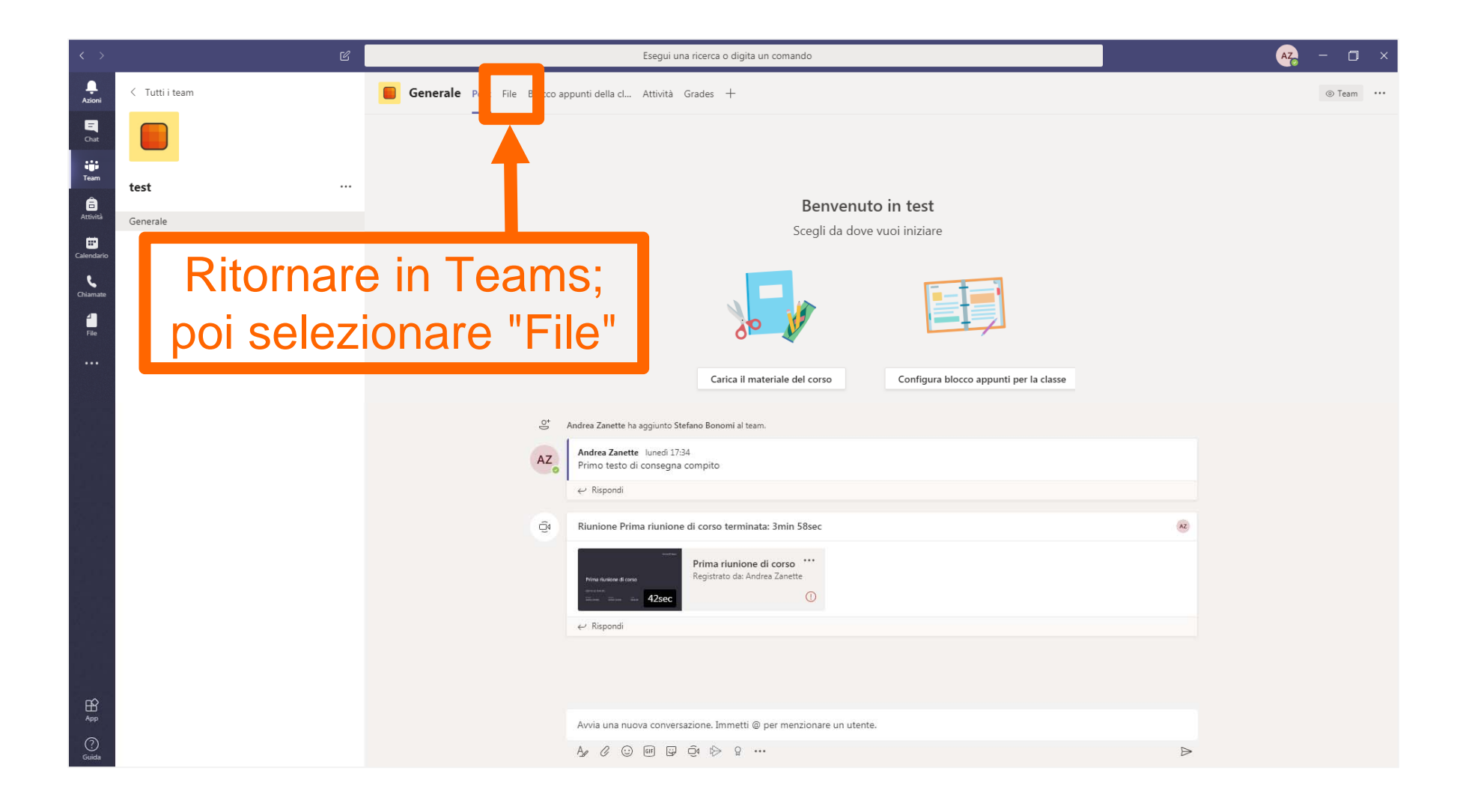

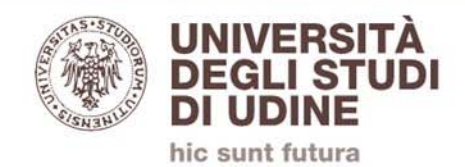

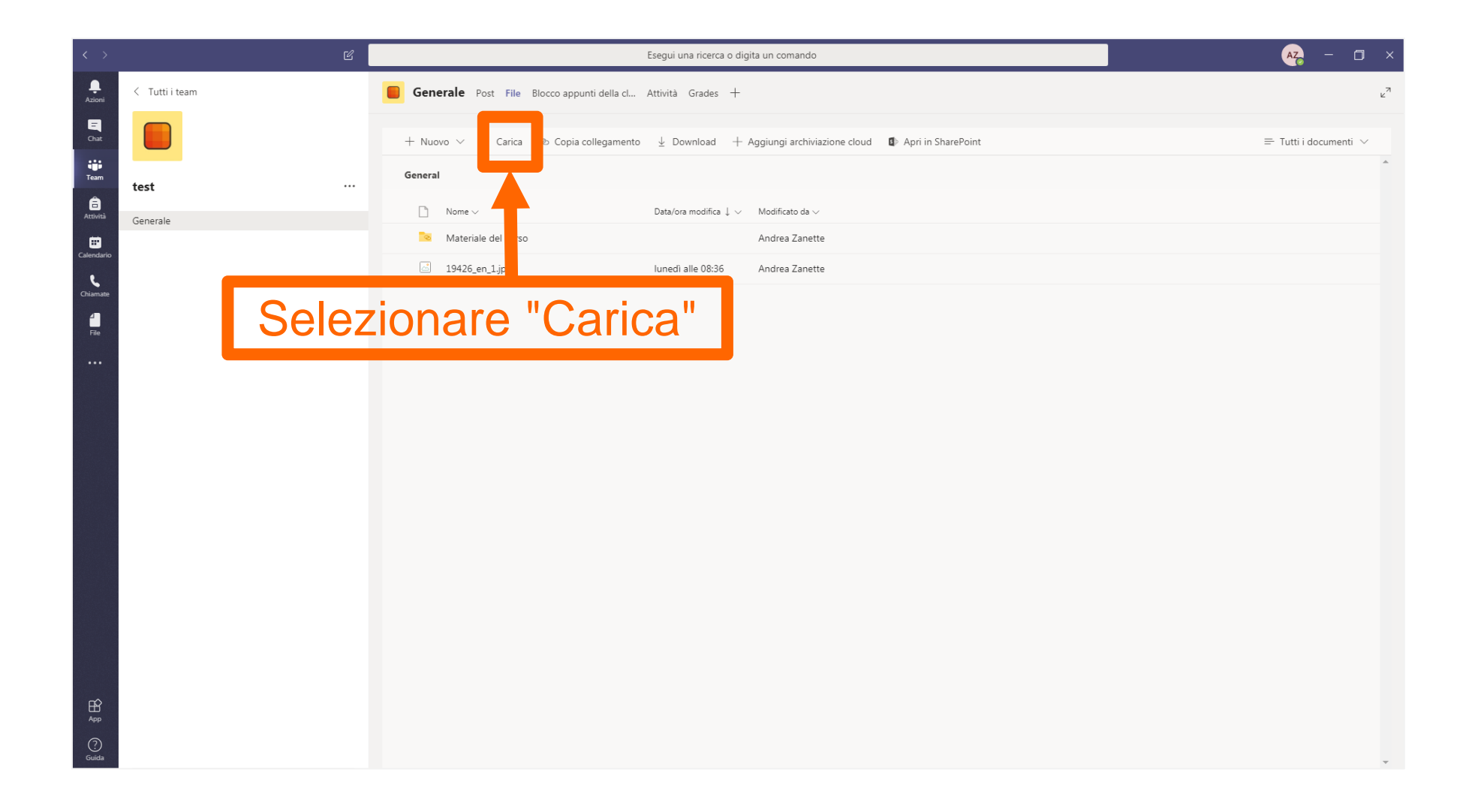

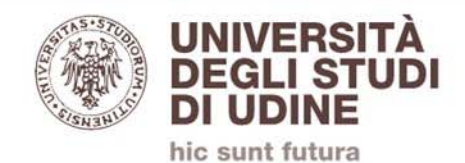

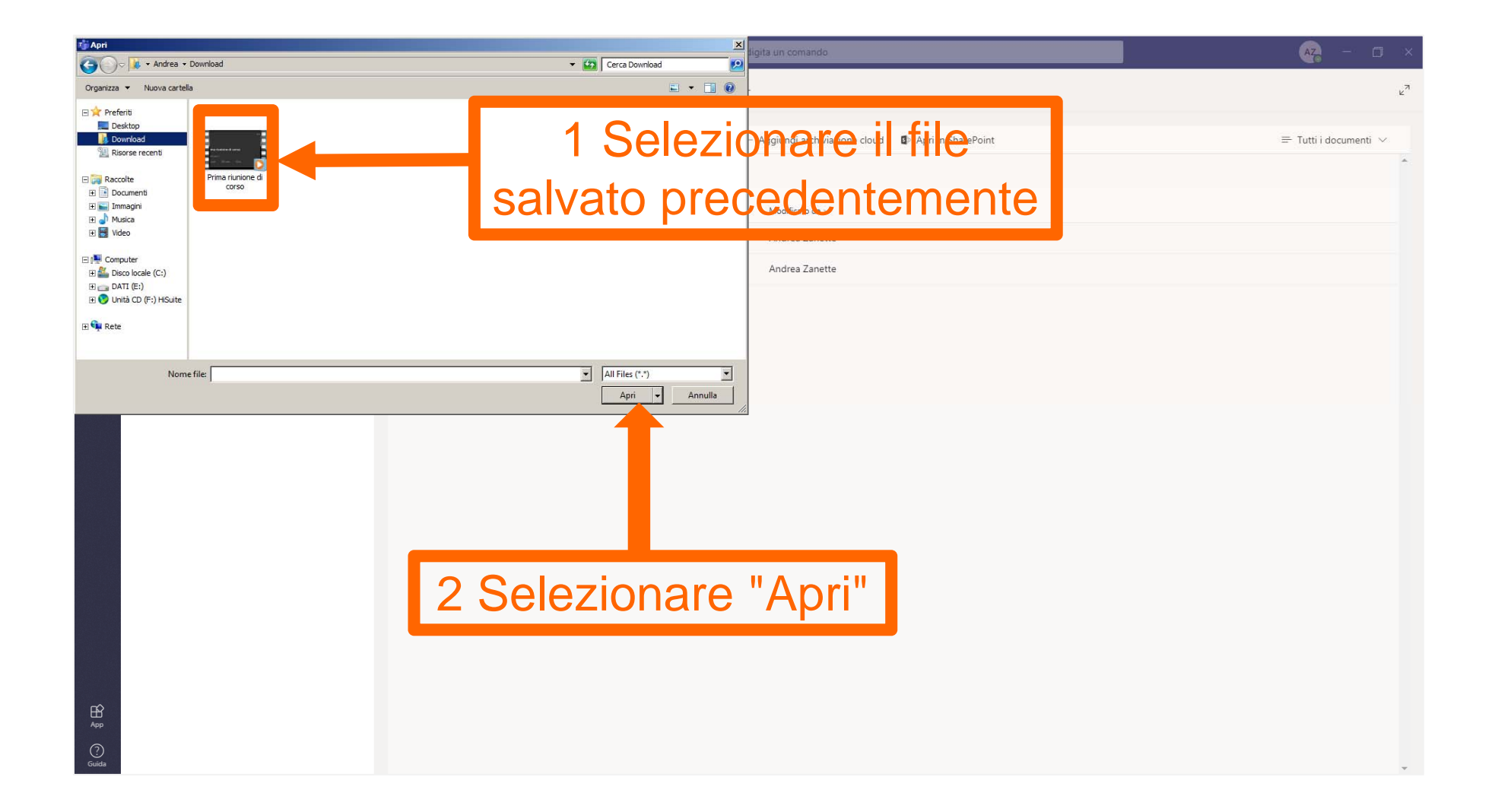

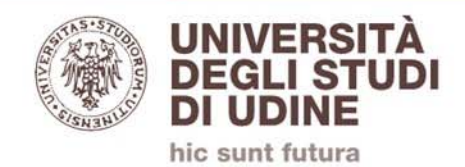

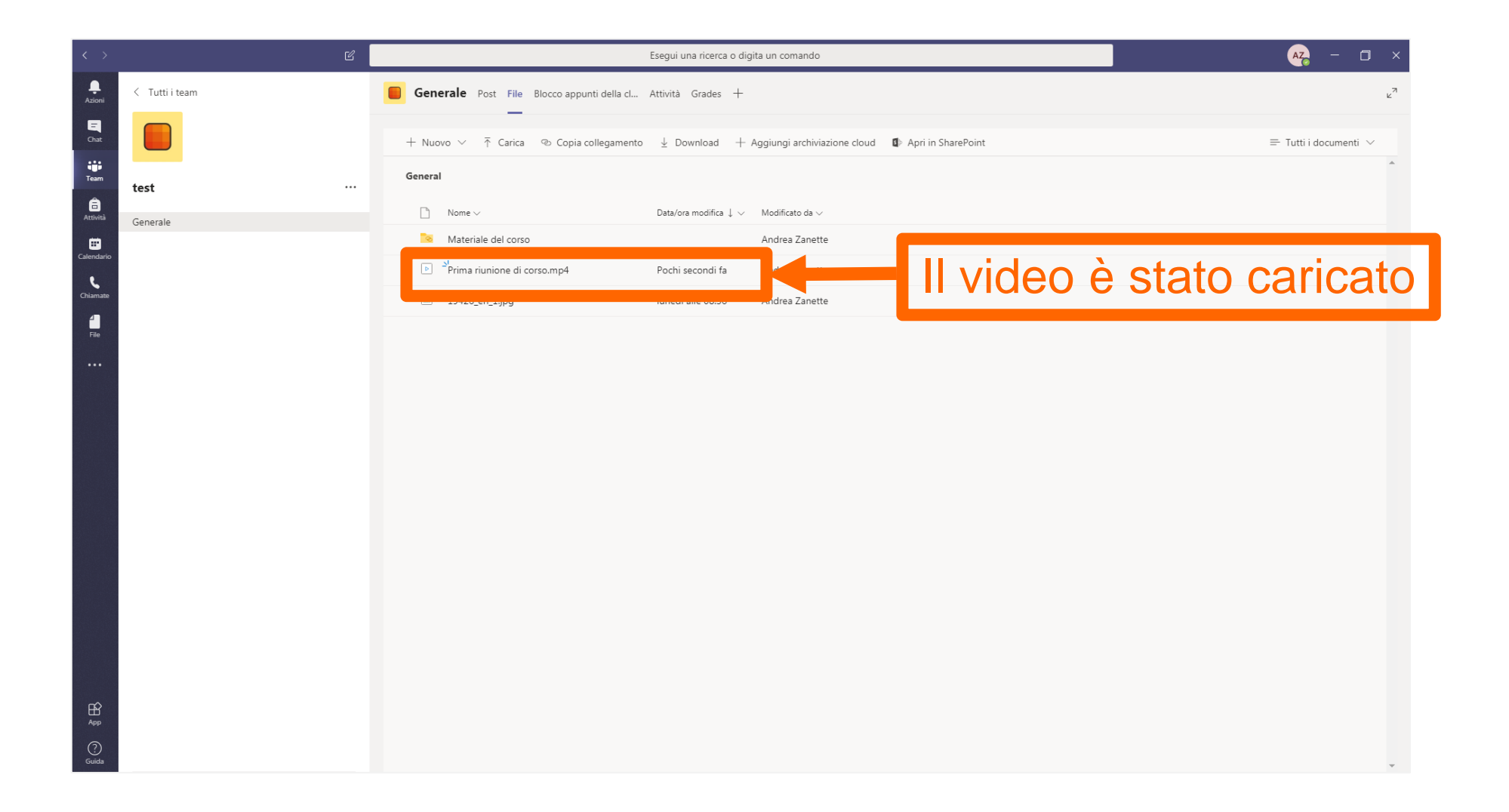